## **HANSER**

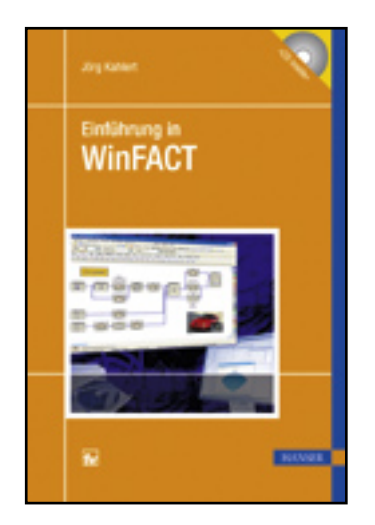

**Inhaltsverzeichnis**

**Jörg Kahlert**

**Einführung in WinFACT**

**ISBN: 978-3-446-41960-5**

**Weitere Informationen oder Bestellungen unter**

**<http://www.hanser.de/978-3-446-41960-5>**

**sowie im Buchhandel.**

## **Inhaltsverzeichnis**

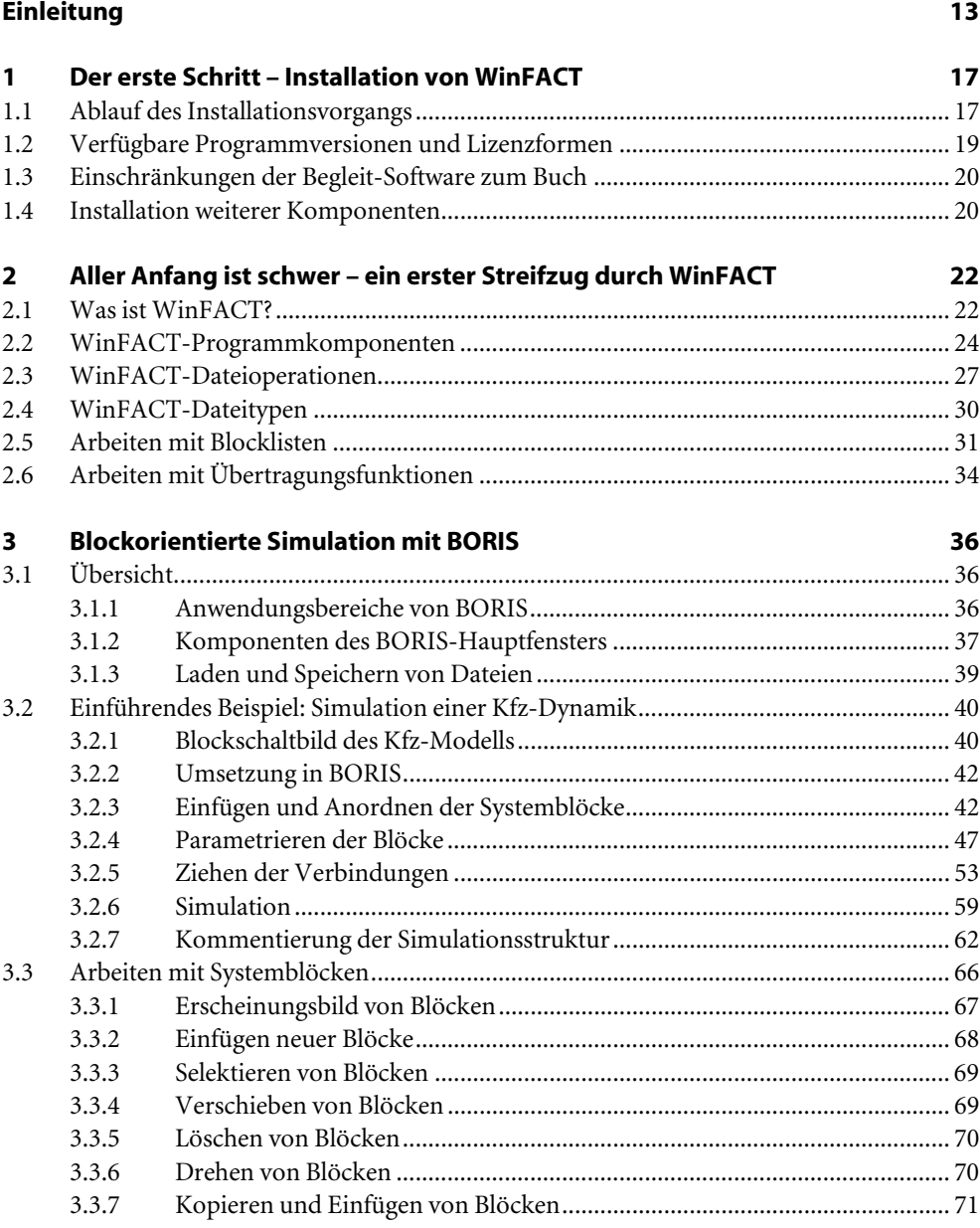

![](_page_2_Picture_230.jpeg)

![](_page_3_Picture_230.jpeg)

![](_page_4_Picture_7.jpeg)

![](_page_5_Picture_248.jpeg)